## SAP ABAP table GHO\_S\_BO\_OWN\_SCALE\_TABLE {scale table}

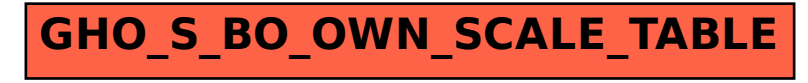